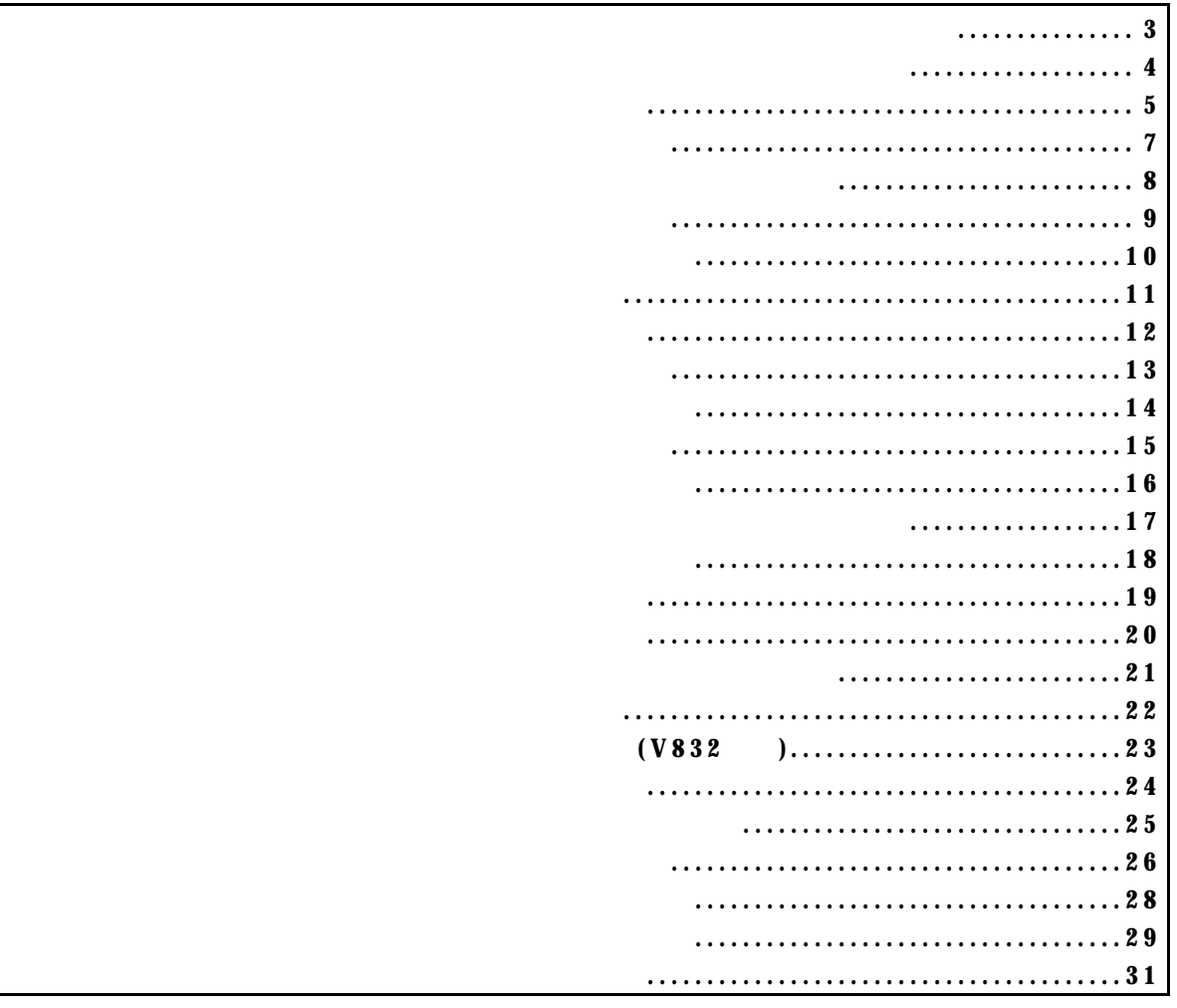

付録.A KIT-V831/2-TP 内部コマンド

コマンド一覧

PARTNER/Winの場合

GHS-Multiの場合

コマンド書式

A-2

 abp[1¦2¦3¦4] [ADDR] [io¦mem] abp [ADDR] [io¦mem] /del abp{1¦2¦3¦4} /del abpd{1¦2¦3¦4}

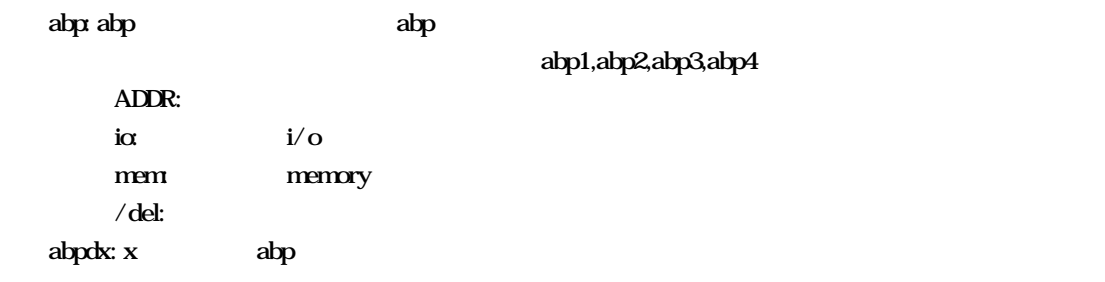

abp,abp1,abp2,abp3,abp4コマンド

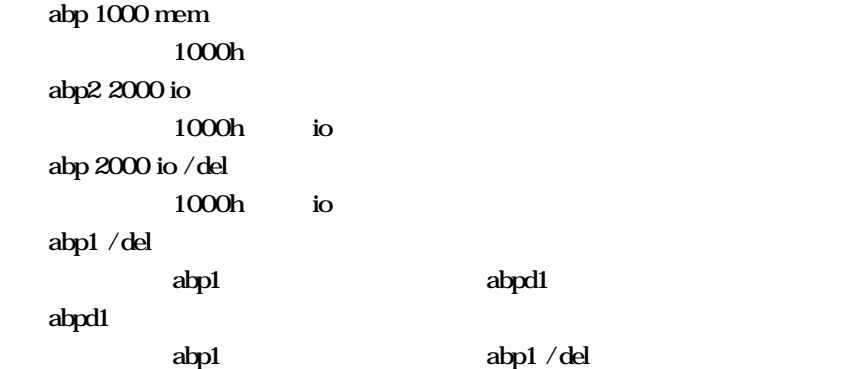

cmcr,dctr,ictrコマンド

 cmcr [=]value  $CMR$  ( $NCR$  dctr [all]  $DCTR$  $256$  ただし、all を指定した場合は、全てのレジスタ値を表示します。  $DCTR$   $I/O$   $f2000000h$  $f2000ffh$  ictr [all] **ICTR**  $128$  ただし、all を指定した場合は、全てのレジスタ値を表示します。  $\text{ICTR}$   $\text{I/O}$   $\text{fa000000hfa000fffh}$ 

envコマンド

 env [[!]auto] [[!]reset] [[!]nmi] [[!]hldrq] [[!]int{00¦01¦02¦03}] [[!]int{10¦11¦12¦13}] [jtag{25}12}5}2}1}500}250}100}] [!]verify [inone}istack}iaddr ADDR] [!]auto:  $\frac{1}{2}$  $[Auto],$  [!auto]  $[!]$ reset: RESET external  $R$ eset: RESET external  $[!]$  $[!]$ nmi:  $\mathbf{M}$  $[!]$ hldrq: HLDRQ $[!]$  $[!]int{00|01|02|03}$ : INT00-03  $[!]$  $[!]int{10}|11|12|13}$ ;  $int{10}|13|$ ;  $int{10}$  13 jtag{25|12|5|2|1|500|250|100}: N-Wire JTAG [25MHz¦12.5MHz¦5MHz¦2MHz¦1MHz¦500KHz¦250KHz¦100KHz]  $25M\text{E}$  12.5MHz  $1M\text{E}$ RTE-100-TP jtag25,jtag12  $[!]$ verify: す。!はベリファイしないを意味します。 ROM CPU (jread ) [inone]istack|iaddr ADDR]: V832 RAM モニタが使用後は、元のデータに戻します。ブロック転送可能なRAMを指定し inone: Istack:  $32$ **Iaddr ADDR:** ADDR: 32 env DCU Probe: Unit : RTE-1000-TP  $\leq$ Rom Probe : Extend Type << ROM Emem Size : 32Mbyte << CPU Settings: Auto  $Run = ON$  (auto)  $JTAGCLOCK = 12.5ME (jtag12)$  Verify = verify off (!verify) Signals Mask:  $\text{NTOO}$  = NO MASK (!intOO)  $\text{NIO1} = \text{NO} \text{MASK} \text{ (lirt01)}$  $INTO2 = NO MASK (lintO2)$  $INTO3 = NO MASK (!int03)$  $INT10 = NO MASK (lint10)$  $INT11 = NO MASK (lint11)$  $INT12 = NO MASK (lint12)$  $INT13 = NO MASK (lint13)$  $\mathbf{M} = \mathbf{N} \mathbf{O} \mathbf{M} \mathbf{S} \mathbf{K}$  (!mi)  $RESET = NO MASK (lreset)$  HLDRQ = NO MASK (!hldrq) IRAM Settings: IRAM work = stack (istack)

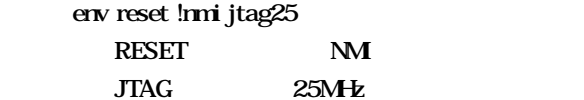

help and the state of the state of

help command

command:

 help map map  inb [ADDR] inh [ADDR] inw [ADDR]

inb,inh,inwコマンド

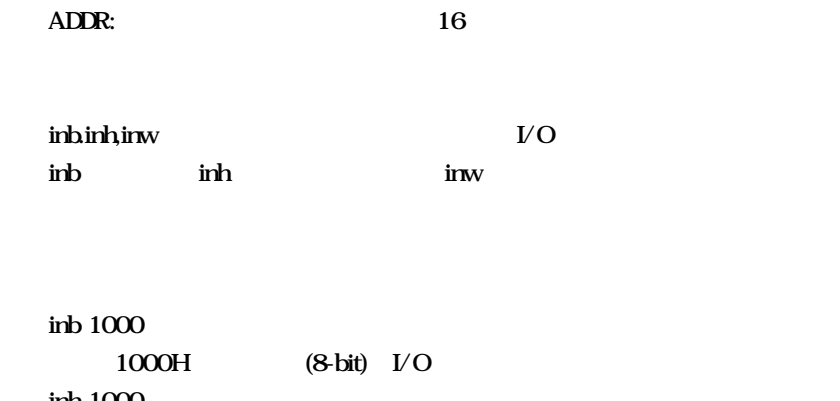

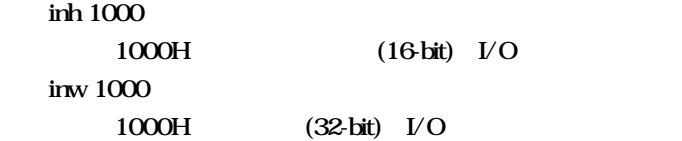

init

initial state of the state of

jread [ADDR [LENGTH]]

ADDR:

jreadコマンド

 **(max 100h)** 

 $\begin{array}{lll} {\rm ROM} & \hspace{2.5cm} {\rm TAG}({\rm CPU}) \end{array}$  $\rm{ROM}$ 

 jread ffff0000 100 ffff0000 100h JTAG ncコマンド

nc [[ADDR [LENGTH]]

ADDR: LENGTH

> nc 10000 1000 10000h 1000h

>nc 10000 1000 No Memory Cache Area No. Address Length 1 010000 001000 2 fff000 001000

ncode in the control of the

 $ncd$ 

ncd 2

>nc

 No Memory Cache Area No. Address Length 1 020000 000100 2 010000 001000

ブロック番号: 削除するメモリキャッシュの除外エリアのブロック番号を指定します。

>ncd 2

 No Memory Cache Area No. Address Length 1 020000 000100

nsbpコマンド

nsbp [[ADDR [LENGTH]]

ADDR: LENGTH

 $\overline{4}$ 

ROM

 nsbp 10000 20000 10000h 20000

> >nsbp 100000 20000 Num Address Length 01 00100000 00020000

nsbpdコマンド

nspbd [ $\forall$ all] ブロック番号: 削除するソフトウェアブレーク禁止領域のブロック番号を指定します。  $\mathcal{A}$ all :  $\mathbf{rsbp}$ 

nsbpd 1

nsbp Num Address Length 01 00100000 00200000 02 00400000 00010000

>nsbpd 1 Num Address Length 01 00400000 00010000 nromコマンド

nrom [[ADDR [LENGTH]]

ADDR: LENGTH

 $\overline{4}$ 

ROM ROM

 nrom 0 2000 0h 2000

> >nrom 0 1000 No. Address Length 1 00000000 00001000

> >nrom 10000 100 No. Address Length 1 00000000 00001000 2 00010000 00000100

## *KIT-V831/2-TP*

nromdコマンド

nromd [ $\forall$ all] ブロック番号: 削除する強制ユーザ領域のブロック番号を指定します。 /all :  $nron$  ncd 1 >nrom 10000 8000 No. Address Length 1 00000000 00001000 2 00010000 00008000 >nromd 1 No. Address Length 1 00010000 00008000

A-16

 outb [[ADDR] DATA] outh [[ADDR] DATA] outw [[ADDR] DATA]

outburster - Contractor - Contractor - Contractor - Contractor - Contractor - Contractor - Contractor - Contra<br>- Contractor - Contractor - Contractor - Contractor - Contractor - Contractor - Contractor - Contractor - Con

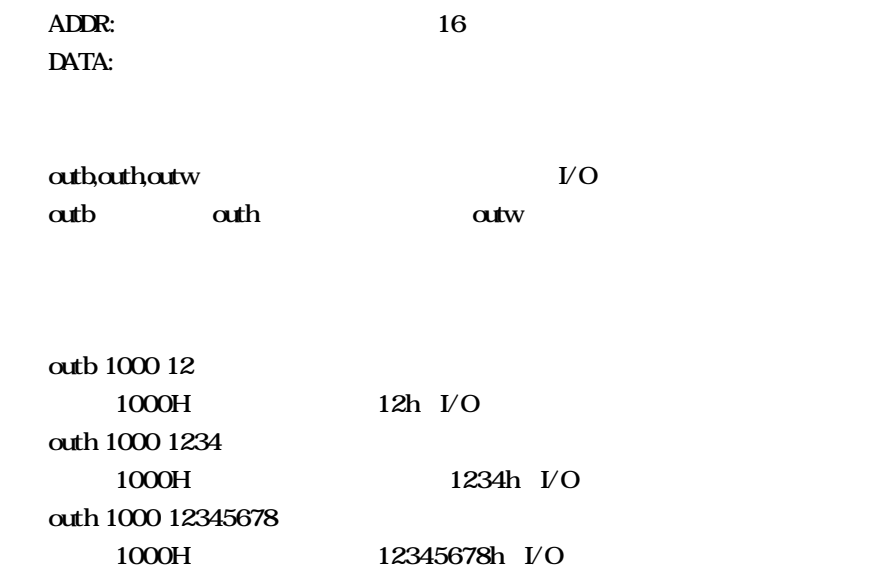

reset

resetコマンド

romコマンド

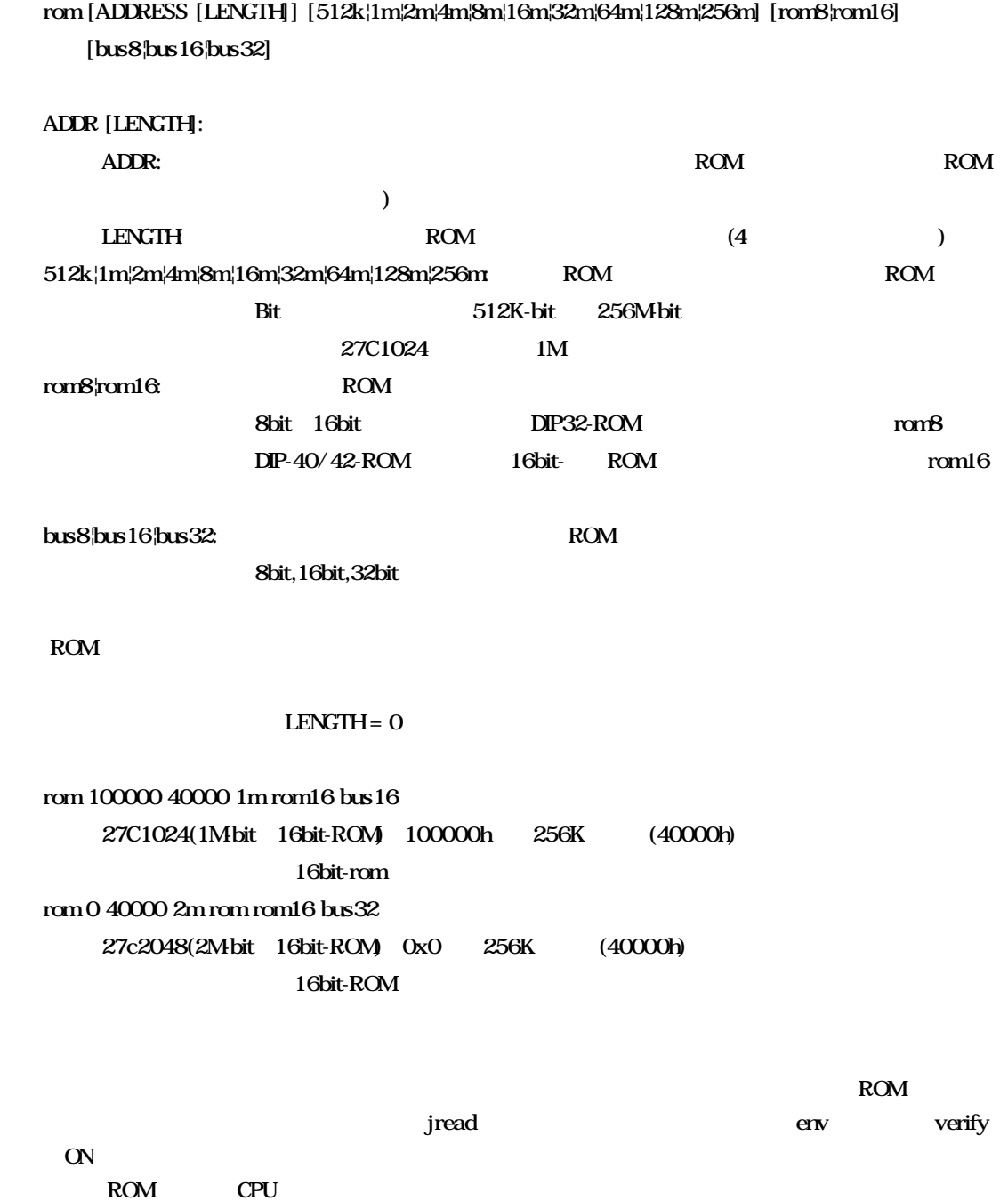

sfrコマンド

sfr [reg [VAL]]

VAL:

reg: SFRレジスタ名を指定します。

<V831>

 IGP BCTC DBC DRC PRC ASIM00 ASIM01 CSIM0 SIO0 BRG0 BPRM0 TMC1 TMC4 TOC1 TOVS PORT PM PC CGC IMR IMOD PWC0 PWC1 PIC RFC DSA0H DSA1H DSA2H DSA3H DSA0L DSA1L DSA2L DSA3L DDA0H DDA1H DDA2H DDA3H DDA0L DDA1L DDA2L DDA3L DBC0H DBC1H DBC2H DBC3H DBC0L DBC1L DBC2L DBC3L DCHC0 DCHC1 DCHC2 DCHC3 DC CM4 CC10 CC11 CC12 CC13 TUM1

ライトオンリーレジスタ: TXS0L ICR TXS0 リードオンリーレジスタ:

リード・ライトレジスタ:

リード・ライトレジスタ:

ASIS0 RXB0L IRR RXB0 TM1 TM4

<V832>

PORT PMPC BCTC DBC PWC0 PWC1 RFC PRC DSA0H DSA0L DDA0H DDA0L DBC0H DBC0L DCHC0 DSA1H DSA1L DDA1H DDA1L DBC1H DBC1L DCHC1 DSA2H DSA2L DDA2H DDA2L DBC2H DBC2L DCHC2 DSA3H DSA3L DDA3H DDA3L DBC3H DBC3L DCHC3 DC TOVS TUM1 TMC1 TOC1 CC10 CC11 CC12 CC13 TMC4 CM4 ASIM00 ASIM01 CSIM0 SIO0 BRG0 BPRM0 IGP IMR IMOD CGC PMR PORTA PAM PAC PORTB PBM PBC PIC0 PIC1 SDC

ライトオンリーレジスタ: TXS0 TXS0L ICR SDM リードオンリーレジスタ:

TM1 TM4 ASIS0 RXB0 RXB0L IRR

sfr IGP **IGP** sfr IGP 2 IGP
2h  symfile FILENAME sym [NAME]

symfile,symコマンド

symfile: sym

 $\begin{minipage}[c]{0.7\linewidth} \begin{tabular}{l} \bf Symfile \\ \bf TILENAME \end{tabular} \end{minipage} \begin{minipage}[c]{0.7\linewidth} \begin{tabular}{l} \bf STLENAME \end{tabular} \end{minipage} \begin{minipage}[c]{0.7\linewidth} \begin{tabular}{l} \bf STLENAME \end{tabular} \end{minipage} \end{minipage} \begin{minipage}[c]{0.7\linewidth} \begin{tabular}{l} \bf STLENAME \end{tabular} \end{minipage} \end{minipage} \begin{minipage}[c]{0.7\linewidth} \begin{tabular}{l} \bf STLENAME \end{tabular} \end{$ 

 $Sym$ 

symfile c:\test\dry\dry.elf c:\test\dry elf :dry.elf sym m m as  $30$ 

tpコマンド

tp [ADDR]

ADDR: A0

 tp ffff0000 ffff0000h

tron delay mode tron !delay delay mode  $(v832)$ 

tep [ADDR] [/del]

ADDR: /del:

 tep ffff0000 ffff0000h

 $CPU$ 

 $\mathbf{tr}\mathbf{on}$  $tron$ 

A-23

tspコマンド

tsp [ADDR] [/del]

ADDR: /del:

 tsp ffff0000 ffff0000h

 $CPU$ 

 $\mathbf{tr}\mathbf{on}$  $tron$ 

A-24

 td1 [DADDR [ignore¦ioread¦iowrite¦ioacc¦memread¦memwrite¦memacc] [/del] td2 [DADDR [ignore¦ioread¦iowrite¦ioacc¦memread¦memwrite¦memacc] [/del]

## DADDR:

td1,td2コマンド

ignore¦ioread¦iowrite¦ioacc¦memread¦memwrite¦memacc:

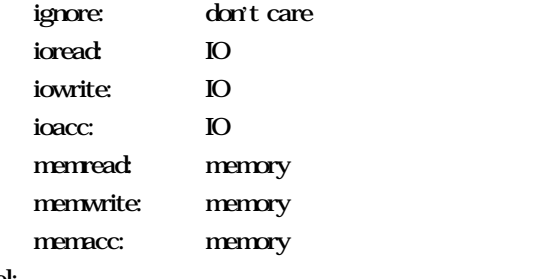

 $/del:$ 

td1 fe000000 memread fe000000h

tronコマンド

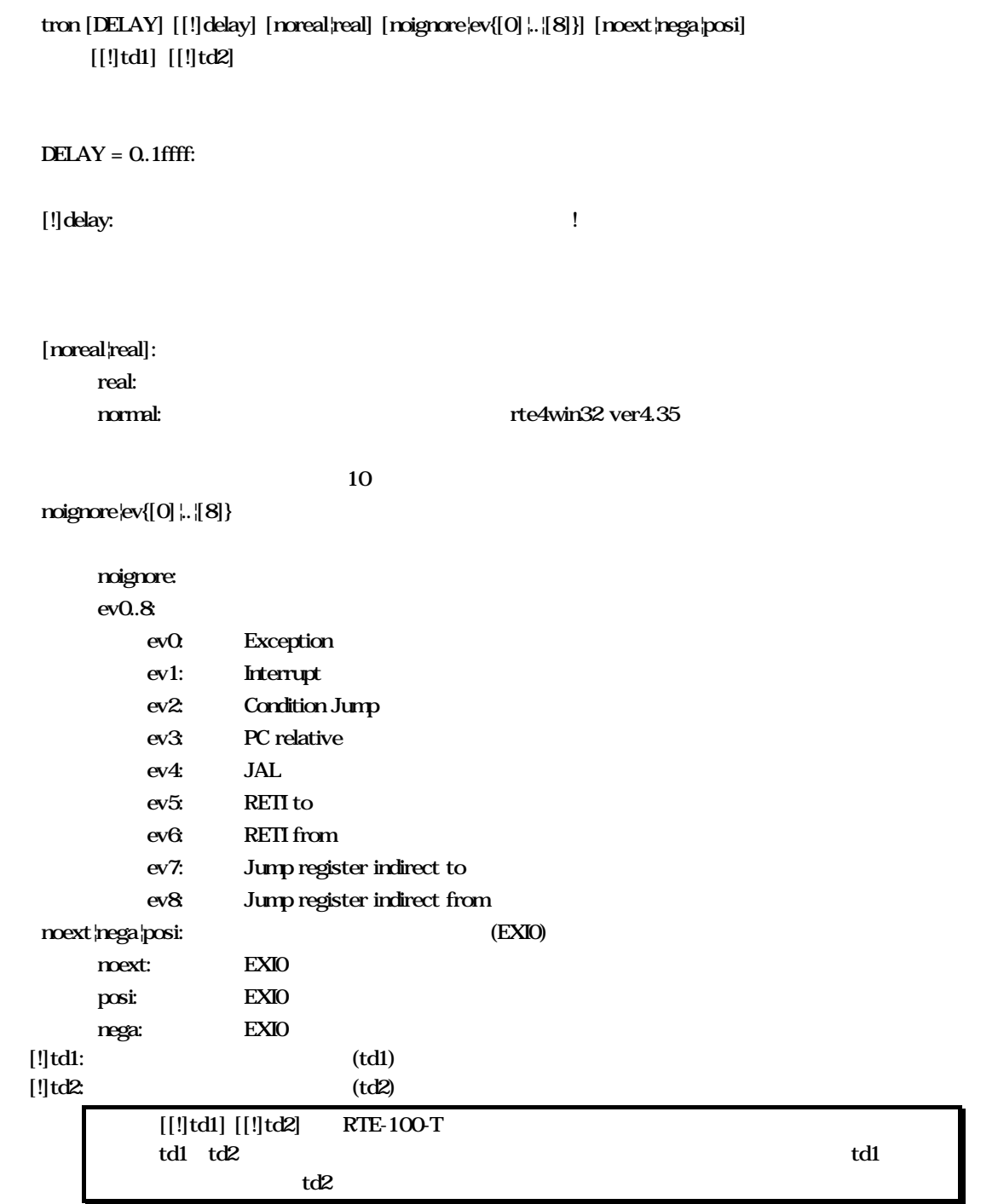

 $delay$  1ffff

>tron delay 1ffff Trace Settings: Start Address= Force Delay Count = 0001fffd Trace Mode = Real Time (real) Delay Mode = Enable (delay) Ignore Event = None (noignore) Ext Trigger = Disable (noext) TD1 Trigger = Disable (!td1) TD2 Trigger = Disable (!td2)

 Data Trace 1 = Disable (ignore) Data Trace 2 = Disable (ignore) Trig Address = Disable

## fe00000h<br>100h IOREAD  $(DELAY)$  ffffh

 $>$ tp fe $000000$ Trig Address = fe000000

rte3>td1 100 ioread Data Trace  $1 = 00000100$  I/O Read (ioread) Data Trace 2 = Disable (ignore)

 $>$ tron ffff Trace Settings: Start Address= Force Delay Count = 0000ffff Trace Mode = Real Time (real) Delay Mode = Disable (!delay) Ignore Event = None (noignore) Ext Trigger = Disable (noext) TD1 Trigger = Disable (!td1) TD2 Trigger = Disable (!td2)

 Data Trace 1 = 00004444 I/O Read (ioread) Data Trace 2 = Disable (ignore)

troff

troffコマンド

traceコマンド

trace [POS] [all|pc|clata] [asm|ttag1|ttag2] [subN]

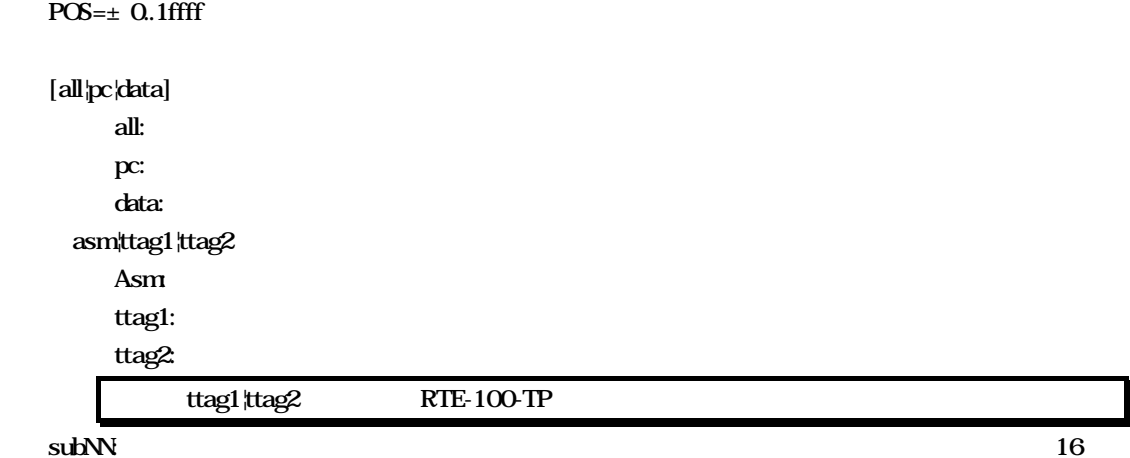

80h(ex:sub80)

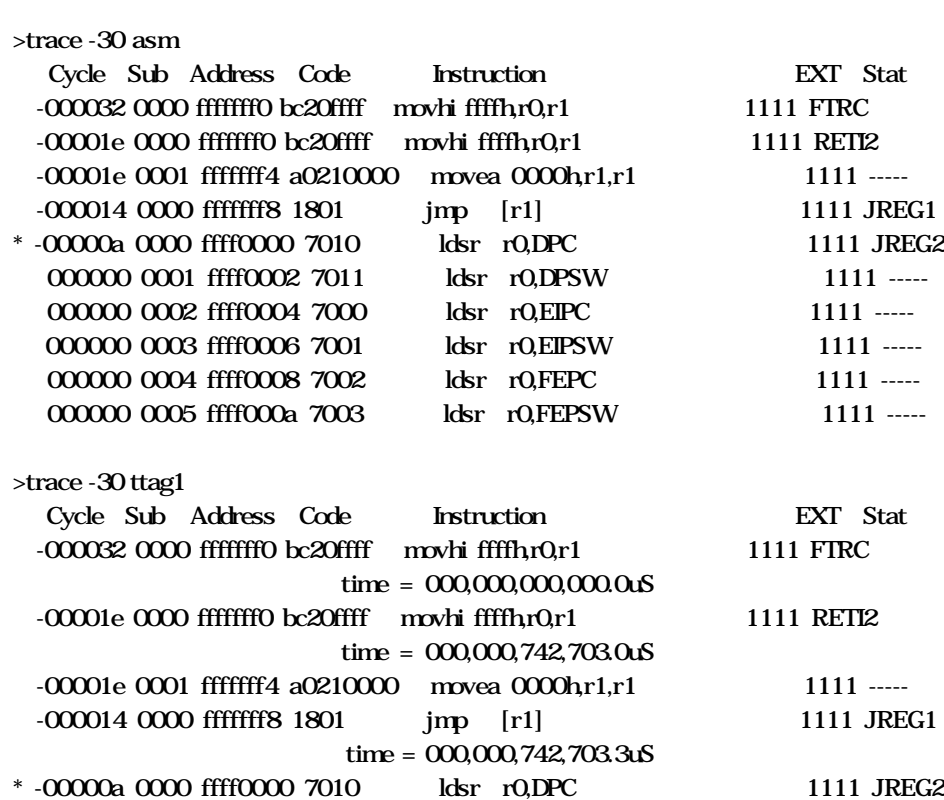

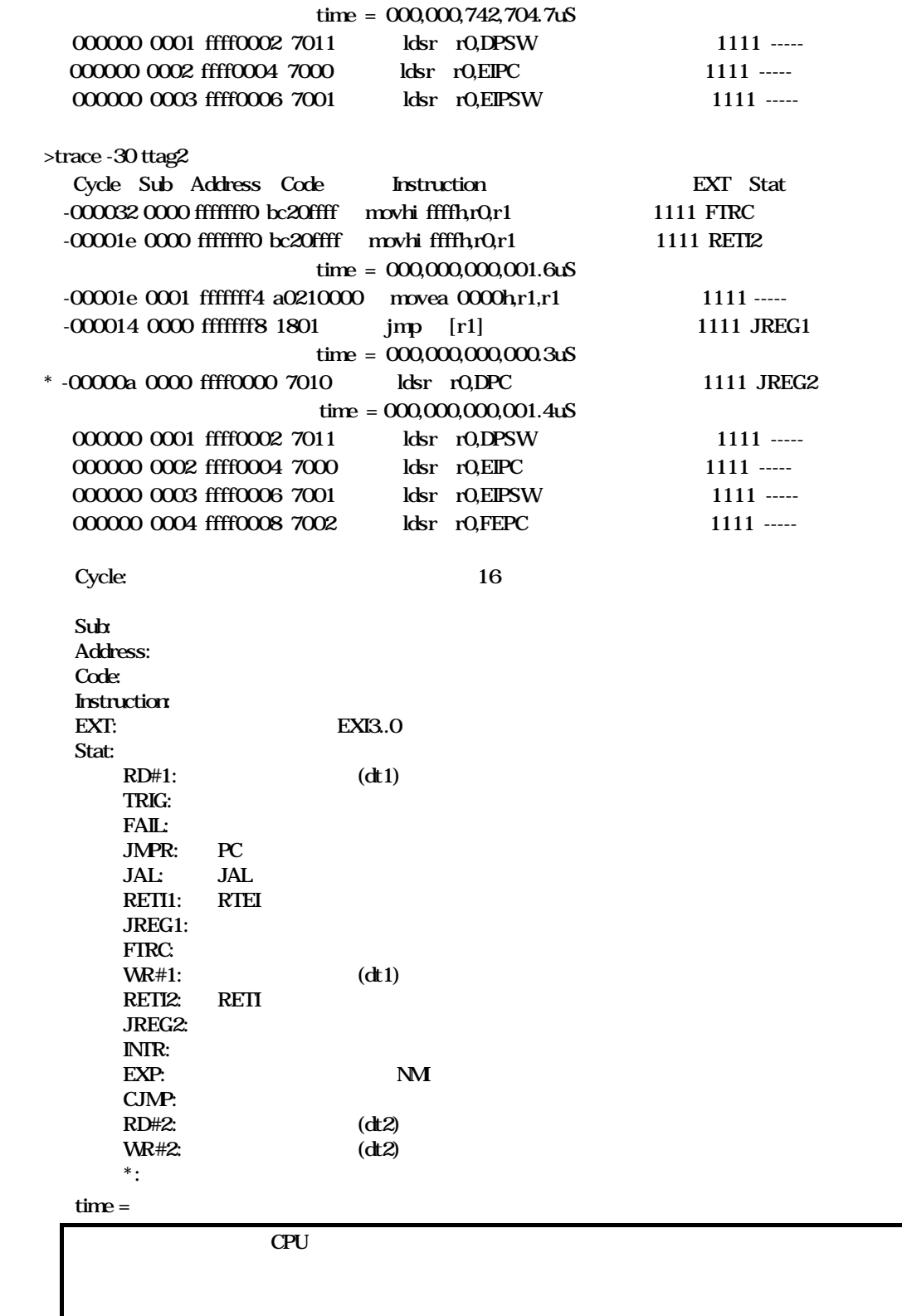

ver

verコマンド